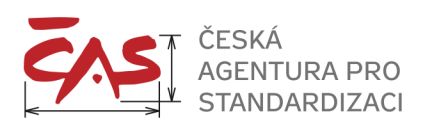

# **DISTRIBUCE PLÁNOVACÍHO LISTU PŘÍLOHY KE SMLOUVĚ V ELEKTRONICKÉ PODOBĚ**

#### **Návod pro zhotovitele**

**Verze 3** (aktualizováno: 2023–08–30)

## **Úvod**

Tento návod je určen pro zhotovitele úkolů technické normalizace, kteří mají uzavřenou platnou smlouvu s Českou agenturou pro standardizaci, státní příspěvkovou organizací (ČAS).

Obsahem návodu je popis oběhu příloh ke smlouvě (dále jen plánovací list) a popis postupu elektronického podepisování těchto příloh a jejich odesílání ČAS.

Upozornění: V souvislosti s vyhláškou č. 259/2012 Sb., o podrobnostech výkonu spisové služby, vyhláškou č. 504/2021 Sb., provádějící zákon o archivnictví a spisové službě a novelou zákona č. 261/2021 Sb., kterou se mění některé ́ zákony v souvislosti s další ́elektronizací postupů orgánů̊ veřejné ́ moci, bude ČAS od 1. 1. 2024 veškerou dokumentaci spojenou s plněním úkolů plánu technické normalizace a zabezpečováním sítě TNK přijímat pouze v elektronické podobě, a to prostřednictvím datové schránky 4htvpem, nebo elektronické pošty.

## **Technické podmínky**

Pro úspěšnou výměnu příloh ke smlouvě v elektronické podobě je třeba, aby byly na straně zhotovitelů úkolů technické normalizace splněny následující technické podmínky:

- 1. Nainstalovaný operační systém Windows XP + SP3 nebo vyšší
- 2. Nainstalovaný Acrobat Reader verze 10 nebo vyšší, který je zdarma ke stažení na webových stránkách<http://www.adobe.com/cz>
- 3. Kontaktní osoba (tj. zplnomocněná osoba smluvního partnera) musí disponovat e-mailovou adresou, na kterou se bude zasílat korespondence.
- 4. Kontaktní osoba musí vlastnit platný elektronický podpis vydaný kvalifikovanou certifikační autoritou 1CA, PostSignum nebo e-Identity.

Zřízení elektronického podpisu provádí pro výše uvedené účely ČAS zdarma. Registrace a vystavení žádosti se provádí na www stránkách e-Identity. Návod Vám zašle na požádání Bc. Patrik Vagel (vagel@unmz.cz, 221 802 229).

Ověřování provádí oddělení personalistiky sídlem ÚNMZ, Biskupský dvůr 1148/5, Praha 1 (pidojmova@unmz.cz, 221 802 114)

#### **Popis elektronického oběhu příloh ke smlouvě**

ČAS rozesílá přílohy ke smlouvě elektronicky e-mailem z adresy [planovacilisty@](mailto:planovacilisty@agentura-cas.cz)agentura-cas.cz na e-mailovou adresu kontaktní osoby, zodpovědné za řešení úkolů technické normalizace.

V **předmětu** e-mailu je uvedeno číslo jednací, číslo smlouvy, číslo úkolu a verze dokumentu. Příklad: *PTN - č. j. 00001/2100/2017 - 2017/0001/SC - 01/0001/17 - v1.*

V **těle** e-mailu se nachází průvodní dopis a aktuální instrukce.

V **příloze** e-mailu se nachází plánovací list ve formátu PDF podepsaný vedoucím odborného oddělení Odboru standardizace (OS) ČAS.

Jméno a příjmení vedoucího odborného oddělení OS ČAS je uvedeno v poli 21 plánovacího listu. Podpis je doplněn kvalifikovaným časovým razítkem. K jeho ověření můžete využít prostředků Adobe Readeru. Údaje v plánovacím listu jsou neměnné. Po kontrole údajů pak v případě, že s nimi souhlasíte, přílohu elektronicky podepište a odešlete zpět na adresu [planovacilisty@agentura](mailto:planovacilisty@agentura-cas.cz)-cas.cz. Postup podepisování je uveden níže. V případě, že s údaji nesouhlasíte, odešlete jej nepodepsaný zpět na e-mailem příslušnému referentovi ČAS (případně na adresu [planovacilisty@agentura](mailto:planovacilisty@agentura-cas.cz)-cas.cz) a připojte komentář – důvod, proč jste nemohli přílohu podepsat.

K odeslání odpovědi prosíme používat funkci "Odpovědět", "Reply", aby se v odpovědi zachovaly údaje v předmětu e-mailu.

Doporučujeme, abyste přizpůsobili nastavení spamfiltrů tak, aby e-maily od nás nebyly zbytečně blokovány.

#### **Postup elektronického podepisování příloh**

Otevřete přílohu ke smlouvě pomocí Acrobat Readeru verze 10 nebo vyšší.

Přesuňte se do spodní části formuláře (pole 22), kde se vpravo nachází podpisové pole pro kontaktní osobu, a přílohu podepište platným elektronickým podpisem.

Jméno a příjmení ve Vašem podpisu se musí shodovat se jménem a příjmením v poli 18. V případě, že použijete podpis jiné osoby, nemůže být podpis ze strany ČAS uznán.

Po připojení podpisu se zobrazí výzva k uložení dokumentu. Dokument uložte do složky, odkud jej následně budete přikládat do odpovědi ČAS.

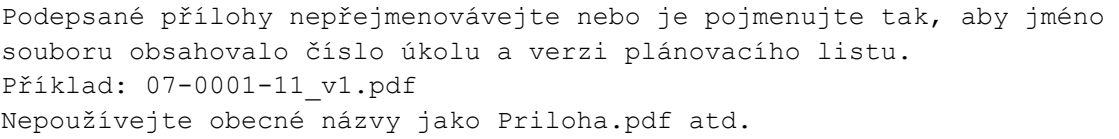

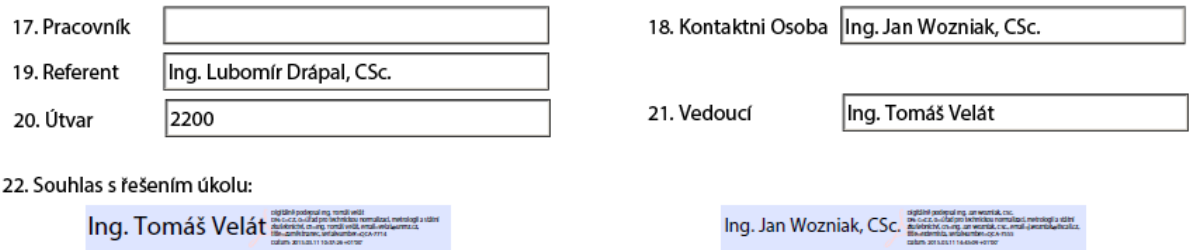

Datum a podpis vedoucího odborného oddělení ÚNMZ

Datum a podpis kontaktní osoby smluvního partnera

# **Hlášení změn v kontaktních údajích**

Pro úspěšnou elektronickou distribuci příloh ke smlouvě je nutné, aby ČAS disponoval aktuálními informacemi o kontaktní osobě, proto jakékoliv změny týkající se kontaktní osoby (jméno, příjmení, titul, e-mailová adresa) hlaste neprodleně příslušnému referentovi ČAS nebo na adresu [planovacilisty@agentura](mailto:planovacilisty@agentura-cas.cz)-cas.cz.